# Solapur University, Solapur Syllabus of BCA Semester V and VI to be implemented from the **academic year 2009-10**

## **SEMESTER –V**

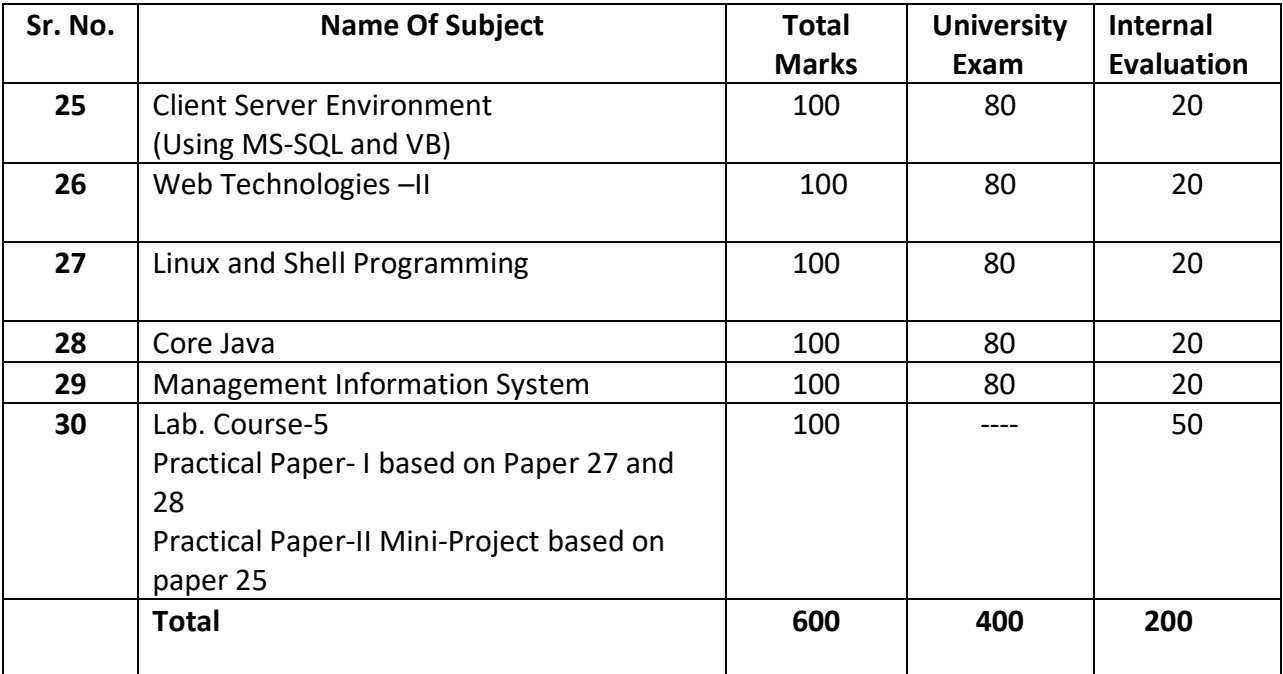

#### **SEMESTER –VI**

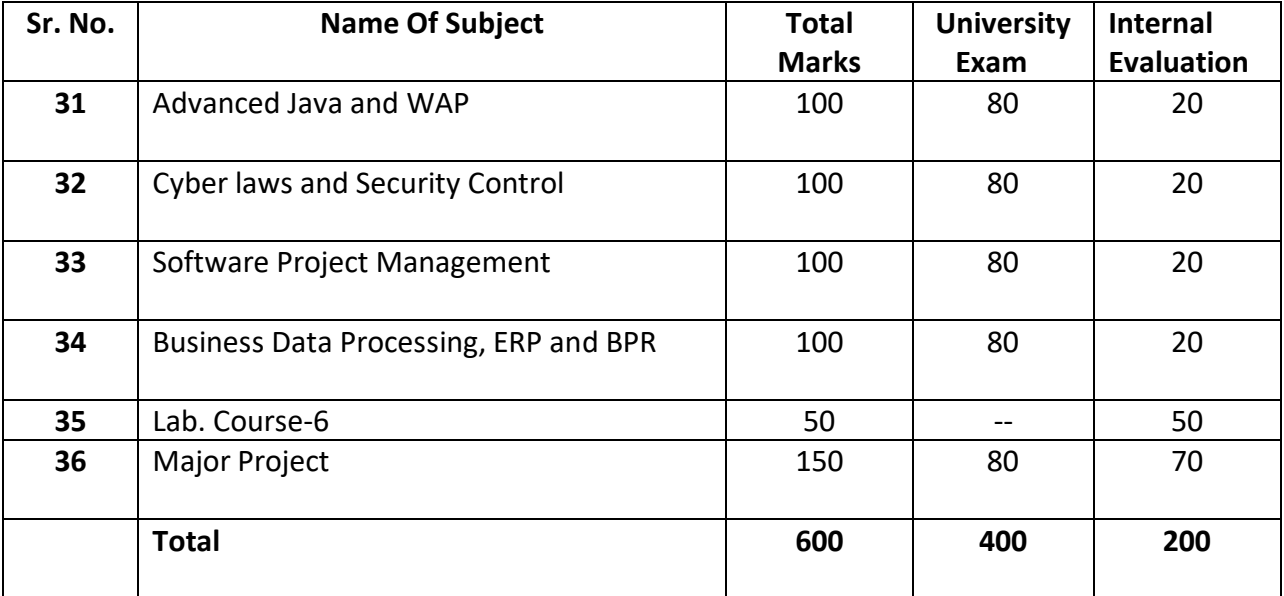

# Solapur University, Solapur Revised New Syllabus Class –B.C.A. Part III Semester V Name Of the Paper: CLIENT SERVER ENVIRONMENT (Using VB and SQL Server)

**Paper No : BCA-25** Max. Marks: 100

External Assessment: 80

Internal Assessment: 20

------------------------------------------------------------------------------------------------------------------------

Objectives : 1) To introduce client server environment.

- 2) To make GUI database applications in VB by using SQL server connectivity like ADO,DAO and RDO.
- 3) To give the practical exposure of application of client server Environment

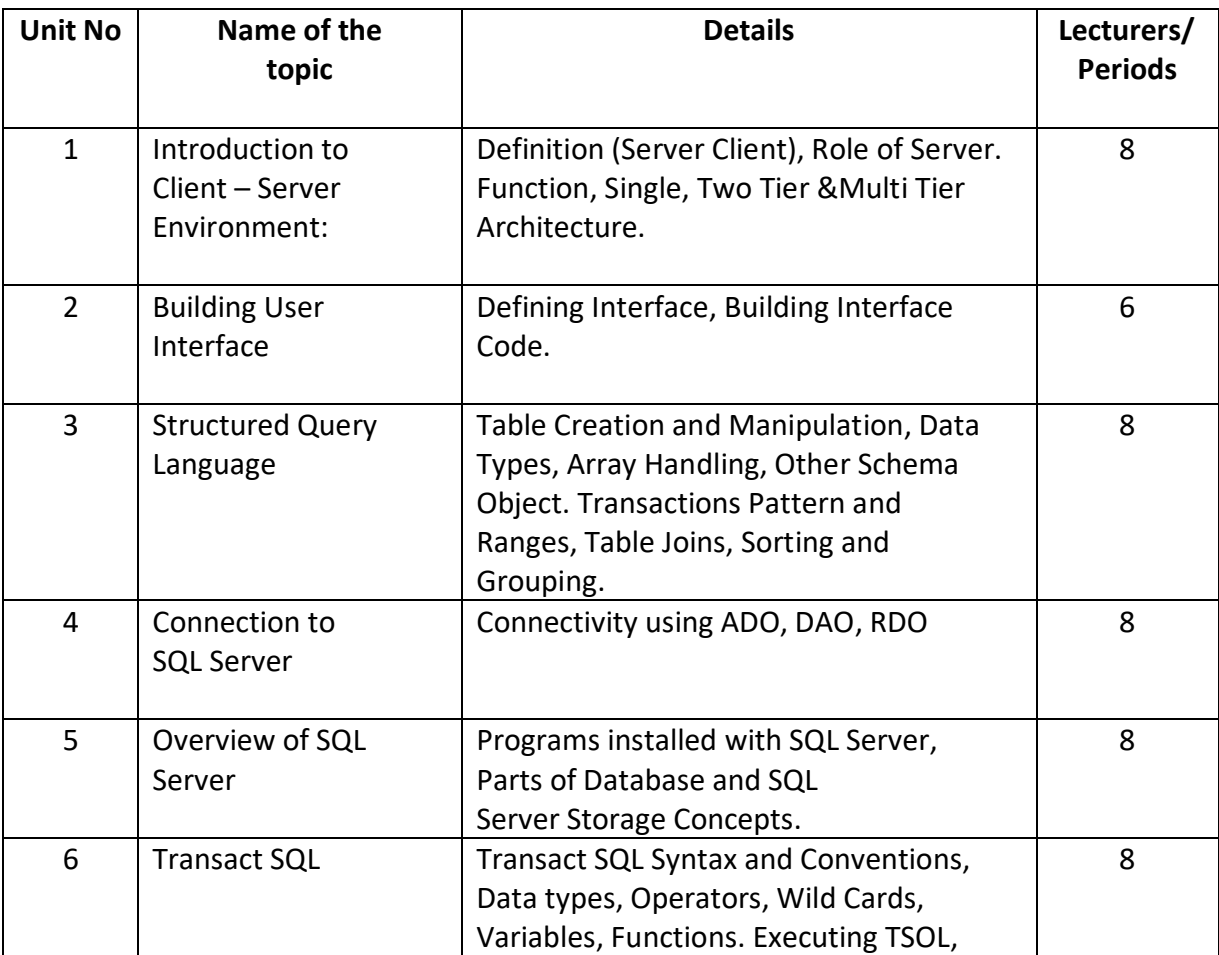

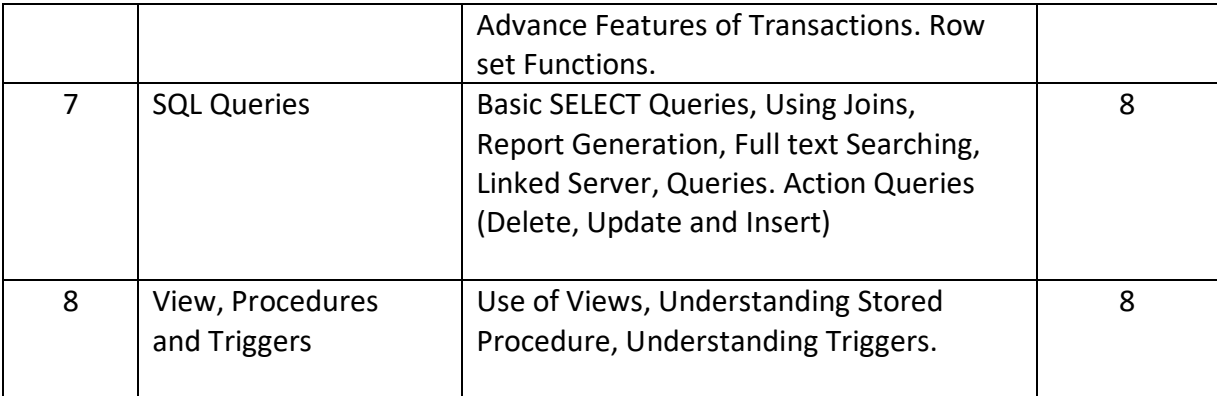

#### **Books**

- 1. VB Complete References Novel Terke (TMGH)
- 2. SQL ------ SAMS Tech Media
- 3. Mastering SQL Server 2000 Mike Gunderloy (BPB)

4. Mastering SQL – Grubbon (BPB)

Distribution of Marks for University Exams

- 1. (a) 20 % Marks : Objective questions
	- 40 % Marks : Short notes/Short answer type questions/

Short Mathematical type questions

40 % Marks : Descriptive type questions/Long mathematical type

questions

Out of 20 % marks for objective questions 10 % marks should be assigned to multiple choice questions and remaining 10 % be assigned to fill in the blanks /answer in one sentence etc. However ,each faculty may decide nature and types of questions to be set subject to distribution of above percentage of marks.

(b) One descriptive type question will be compulsory

 Paper setter should mention approximate words limit for short note /short answer type questions except Diagrammatical and Numerical questions.

# Solapur University, Solapur Revised New Syllabus Class –B.C.A. Part III Semester V

## Name Of the Paper: WEB TECHNOLOGIES II **Paper No : BCA-26** Max. Marks: 100

External Assessment: 80 Internal Assessment: 20 ----------------------------------------------------------------------------------------------------

Objectives : 1) To introduce server Scripting .

2) To use ASP objects for developing web based applications

3) To create WEB based database applications

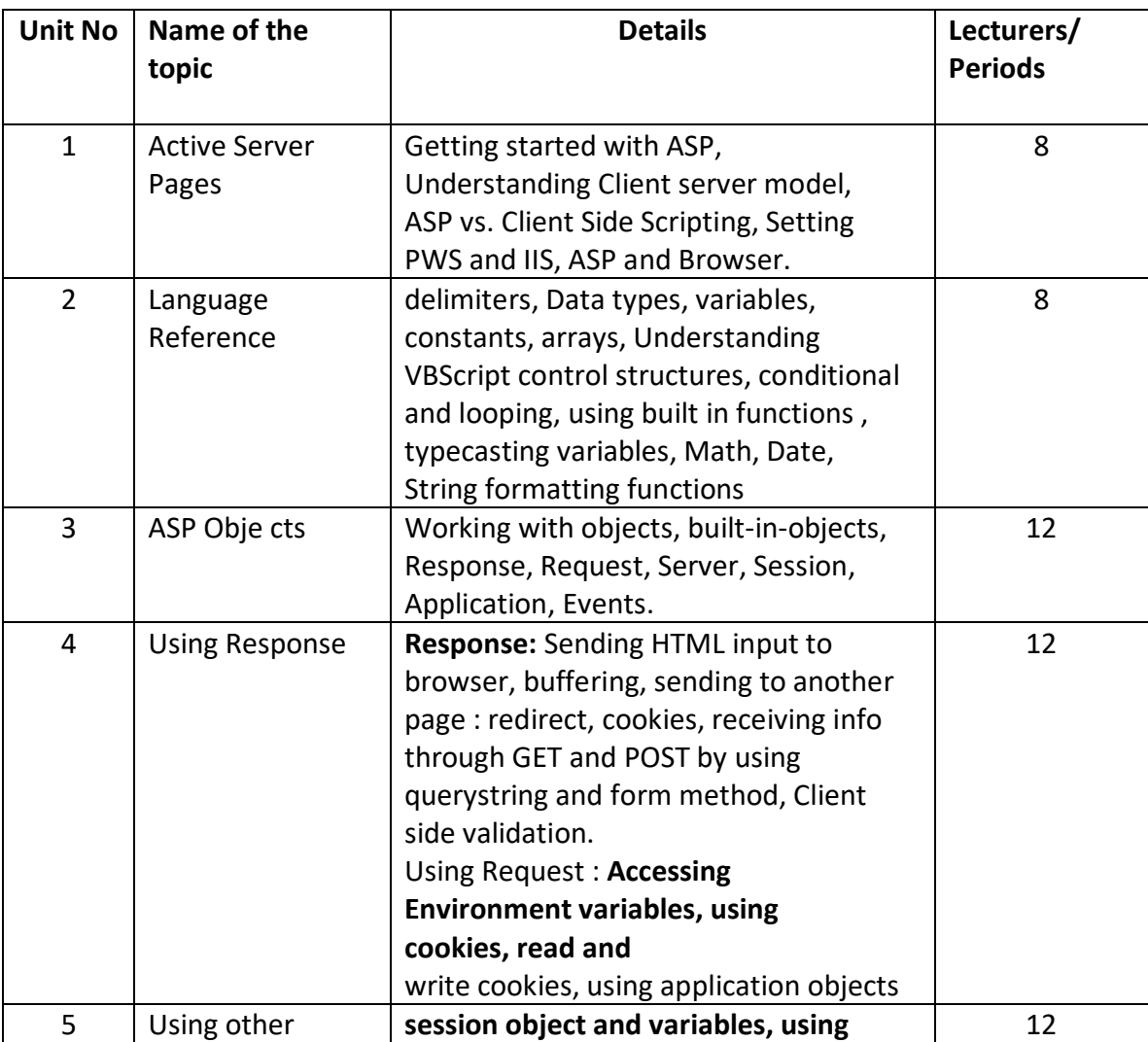

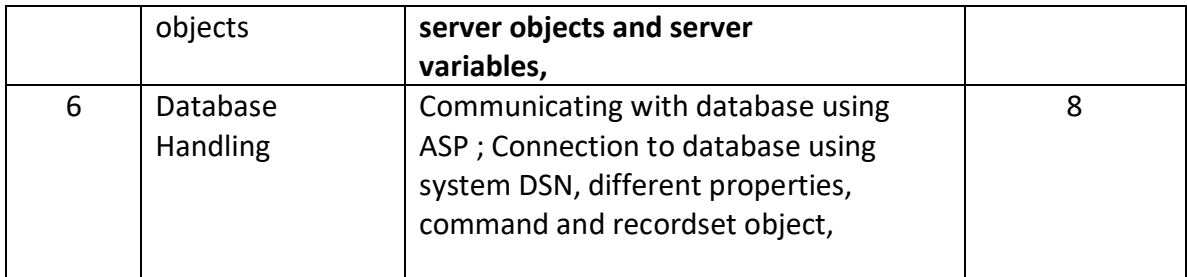

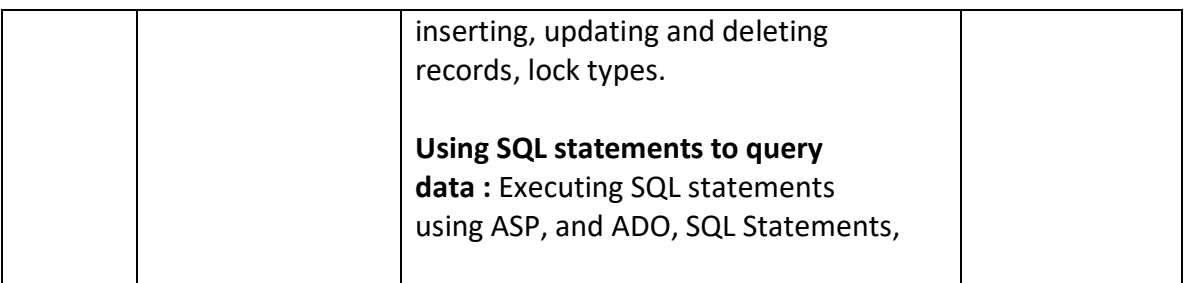

### **Reference Books:**

## **1. ASP Complete Reference – Wrox publications.**

## **2. Mobile Communication – Schiller**

Distribution of Marks for University Exams

1. (a) 20 % Marks : Objective questions

40 % Marks : Short notes/Short answer type questions/

Short Mathematical type questions

40 % Marks : Descriptive type questions/Long mathematical type

questions

Out of 20 % marks for objective questions, 10 % marks should be assigned to multiple choice questions and remaining 10 % be assigned to fill in the blanks /answer in one sentence etc. However ,each faculty may decide nature and types of questions to be set subject to distribution of above percentage of marks.

b) One descriptive type question will be compulsory

Paper setter should mention approximate words limit for short note /short answer

# Solapur University, Solapur Revised New Syllabus Class –B.C.A. Part III Semester V

**Paper No : BCA-27** Max. Marks: 100

### Name Of the Paper: LINUX AND SHELL PROGRAMMING

External Assessment: 80 Internal Assessment: 20 ----------------------------------------------------------------------------------------------------

Objectives : 1) To introduce Linux OS and Shell programming

2) To Check how to install Linux .

3) To study different editors

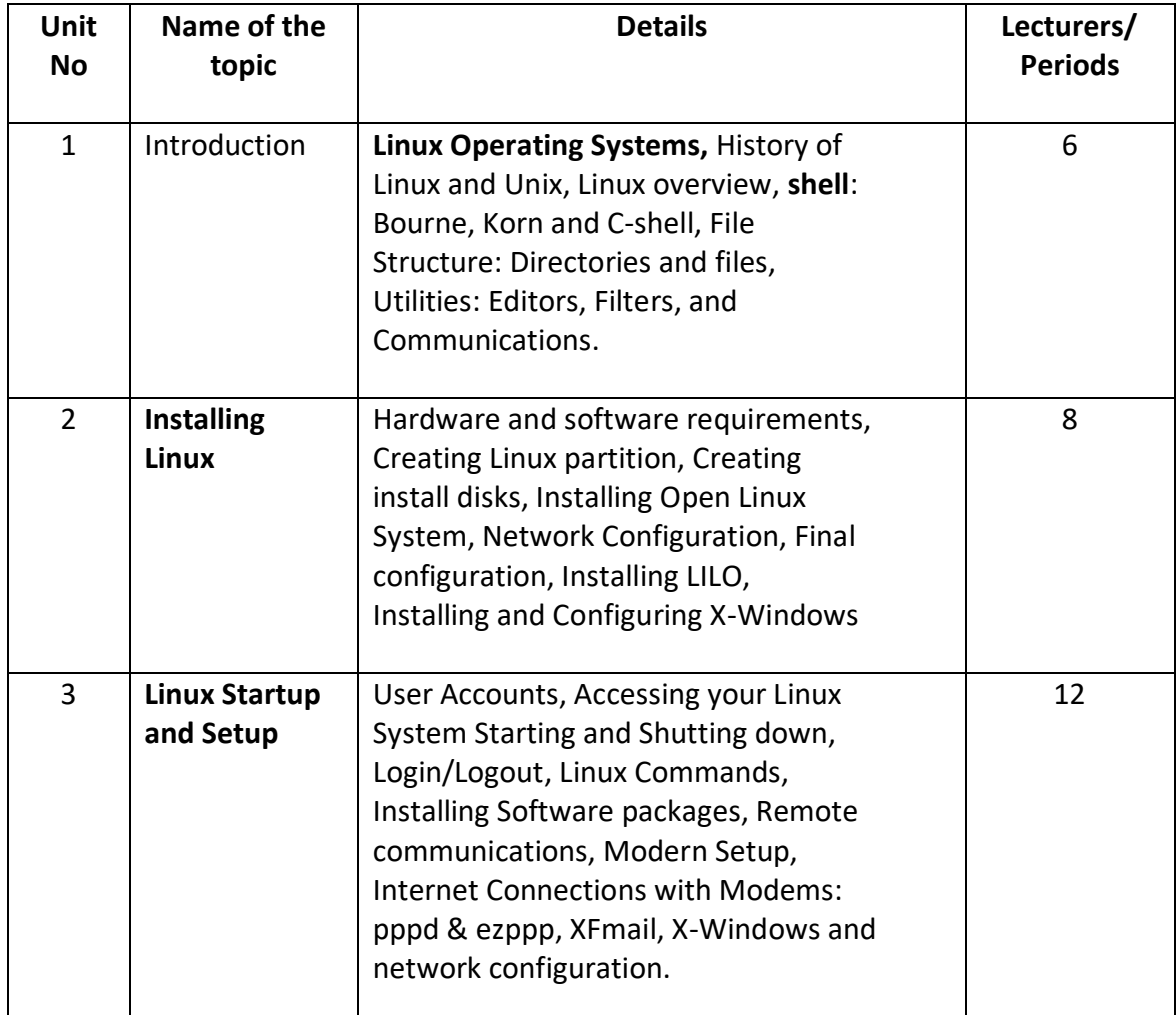

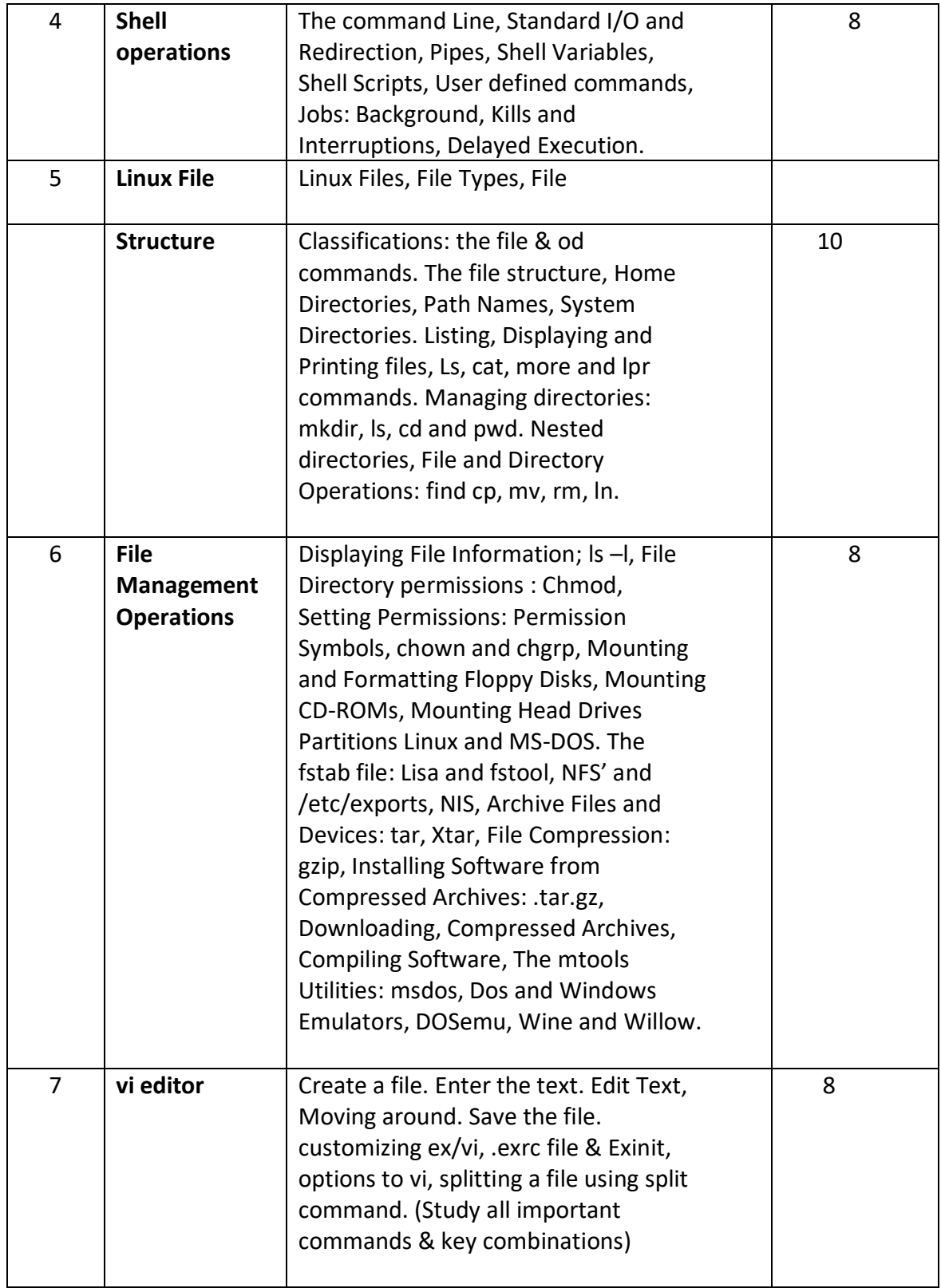

**2) Operating System by Achyut Godbole (TMH)**

**3) Linux the complete refrence by Richard Mathews(TMH)**

**4) Red Hat Linux :The Complete Reference by Peterson (TMH)**

**5) Unix Systems V 4 Concepts & Applications by Sumitabha Das**

### **6) Using Linux by Bill Ball**

Distribution of Marks for University Exams

1. (a) 20 % Marks : Objective questions

 40 % Marks : Short notes/Short answer type questions/ Short Mathematical type questions

 40 % Marks : Descriptive type questions/Long mathematical type questions

Out of 20 % marks for objective questions, 10 % marks should be assigned to multiple choice questions and remaining 10 % be assigned to fill in the blanks /answer in one sentence

etc. However ,each faculty may decide nature and types of questions to be set subject to

distribution of above percentage of marks.

c) One descriptive type question will be compulsory

Paper setter should mention approximate words limit for short note /short answer

Solapur University, Solapur Revised New Syllabus Class –B.C.A. Part III Semester V

## **Name Of the Paper: CORE JAVA Paper No : BCA-28** Max. Marks: 100

# External Assessment: 80 Internal Assessment: 20 ----------------------------------------------------------------------------------------------------

Objectives : 1) To introduce Java as a platform independent language.

2) To Check Object Oriented Features supported by Java.

3) To understand Event driven programming of Java.

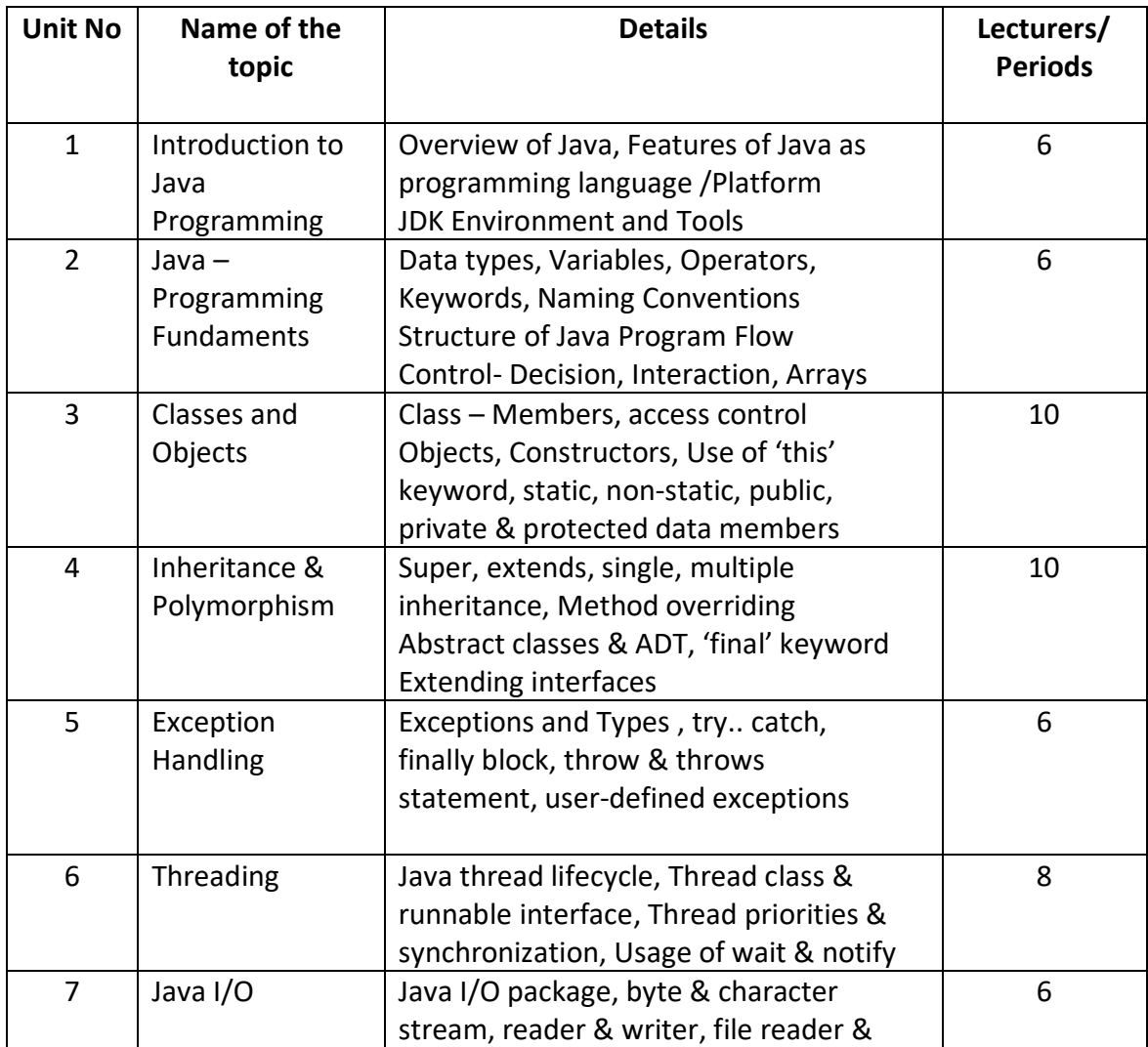

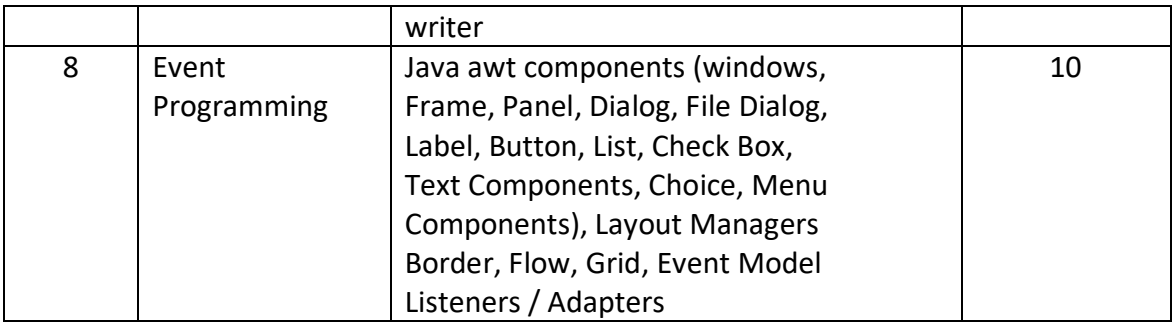

Reference Books :

- **1. Java 2 for professional developers by Michael Morgen**
- **2. Core Java Vol 1 and vol 2 by Cay. S. Horstmann, Gray Cornell.**
- **3. Java by Nutshell**
- **4. Java 2 complete reference**

Distribution of Marks for University Exams

1. (a) 20 % Marks : Objective questions

40 % Marks : Short notes/Short answer type questions/

Short Mathematical type questions

40 % Marks : Descriptive type questions/Long mathematical type

Questions

Out of 20 % marks for objective questions, 10 % marks should be assigned to multiple choice questions and remaining 10 % be assigned to fill in the blanks /answer in one sentence etc. However, each faculty may decide nature and types of questions to be set subject to distribution of above percentage of marks.

d) One descriptive type question will be compulsory

Paper setter should mention approximate words limit for short note /short answer

# Solapur University, Solapur Revised New Syllabus Class –B.C.A. Part III Semester V

## Name Of the Paper: **MANAGEMENT INFORMATION SYSTEM Paper No : BCA-29** Max. Marks: 100 External Assessment: 80 Internal Assessment: 20

-------------------------------------------------------------------------------------------------------------------------------

Objectives : 1) To give the knowledge about the In formation system in the organization

2) To create the awareness about the implementation of Information System in to various functional areas of management.

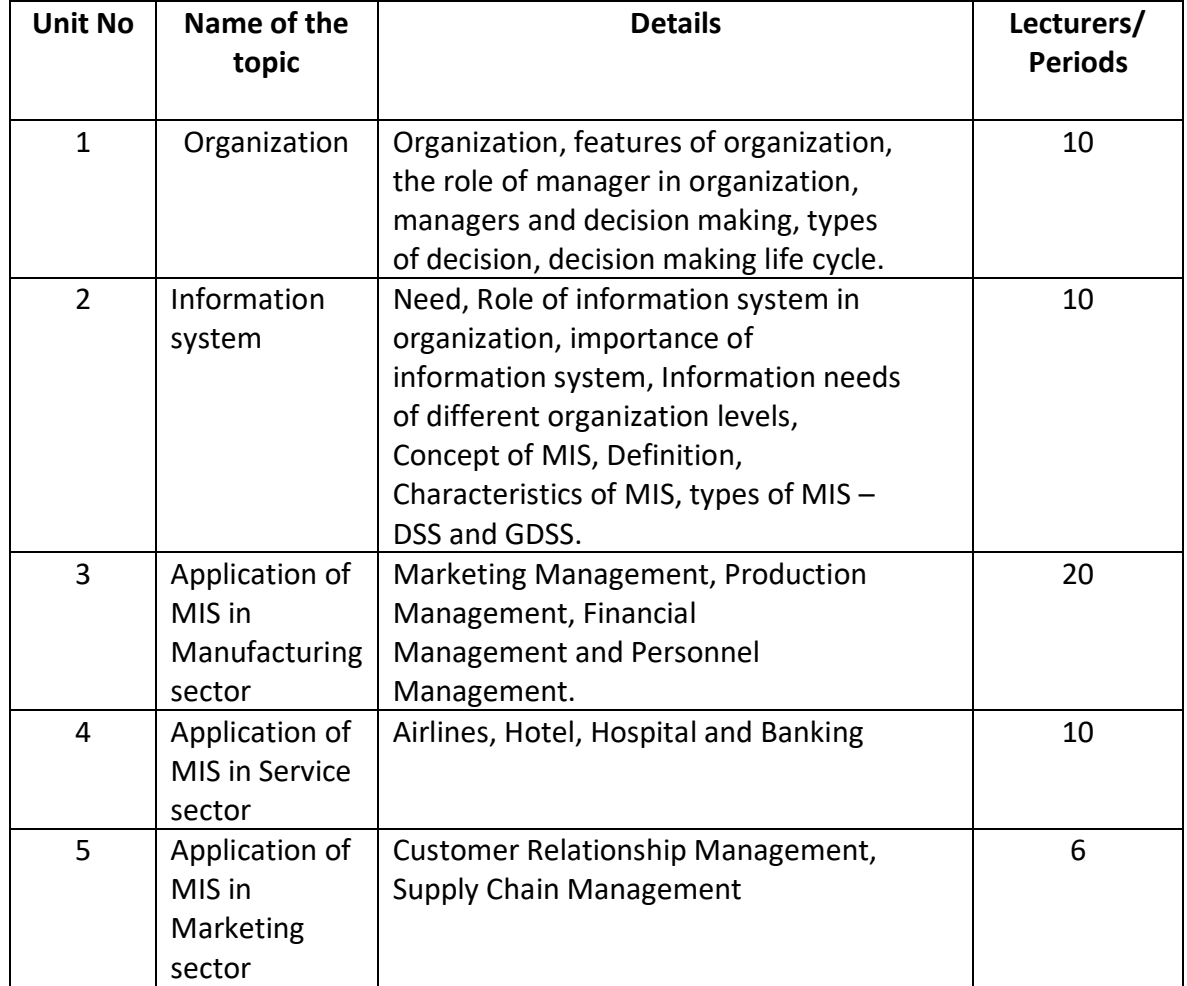

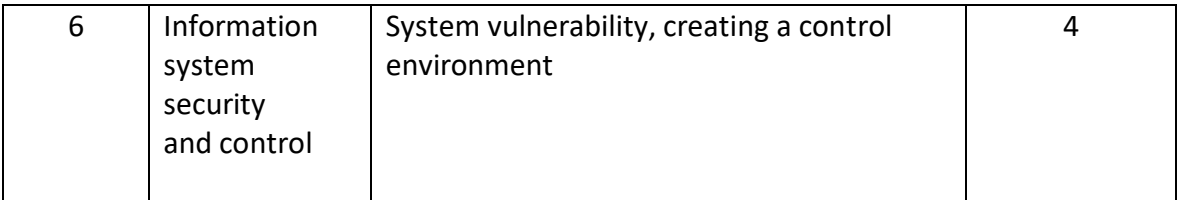

Reference Books –

- 1. Management Information Systems- Kenneth C. Laudon and Jane P. Laudon
- 2. Management Information Systems W.S.Jawadekar
- 3. Management Information Systems– C.S.V.Murthi
- 4. Management Information Systems James A. O'Brien

Distribution of Marks for University Exams

1. (a) 20 % Marks : Objective questions

40 % Marks : Short notes/Short answer type questions/

Short Mathematical type questions

40 % Marks : Descriptive type questions/Long mathematical type

#### questions

Out of 20 % marks for objective questions, 10 % marks should be assigned to multiple choice questions and remaining 10 % be assigned to fill in the blanks /answer in one sentence etc. However ,each faculty may decide nature and types of questions to be set subject to distribution of above percentage of marks.

e) One descriptive type question will be compulsory

Paper setter should mention approximate words limit for short note /short answer type questions except Diagrammatical and Numerical questions.

Solapur University, Solapur Revised New Syllabus Class –B.C.A. Part III Semester V Name Of the Paper: LAB COURSE-I

**BCA-30**

**Weekly 4 hours Max. Marks: 100 Internal Assessment: 100**

## **Lab Course (5) Practical Paper-I**

1. Compute the factorial of a integer larger than 20, using the Big Integer (or similar) class. The main() method should accept none, one or more integers from the keyboard, validate that the input is non-negative and call a method that returns the factorial value. The result should be output in main().

**----------------------------------------------------------------------------------------------------**

2. Create a class that represents a rectangle. The rectangle object could be created by specifying either the (x,y) co-ordinates of its two diagonally opposite corners, or by specifying its length and height and the  $(x,y)$  co-ordinates of its left and corner. The rectangle should be a square if only one of the length or breadth are provided. BY default, if no co-ordinates are provided the rectangle should be a square of unit length with two edges along positive x and y axis.

Define methods for the following.

(i) That moves the rectangle to another position.

- (ii) That changes either the length or breadth of the rectangle or both
- (iii) That determines whether a point  $(x,y)$  lies within the rectangle.
- (iv) That returns the largest rectangle that includes the defined rectangle and another.
- (v) That returns the overlap between the defined rectangle and another. Define another class that tests the above class.
- 3. Include sub-classes in the above rectangle class which do the following –
- (i) Draws the rectangle on screen
- (ii) Draws the border of one colour and fills the rectangle with the same or another colour.

Define another class that tests the rectangle class and its sub class

- 4. Define a subclass that extends the Filter Reader class. The sub-class removes all the Tags from an HTML file to present plaintext output. Define a test class for the above class. An exception should be thrown and handled if the source file could not be found.
- 5. Define a subclass which extends the Buffered Reader class. The sub-class filleters out and

 displays only those lines from a text file that contain a given character string. An exception should be thrown and handled if number of command line arguments are not proper and if the source file could not be found.

6. Define a class that copies a file to another, destination file with the following provisions.

 If the destination is a directory, source file name should be used. If the destination file exists, first ensure that it could be overwritten and then overwrite it only after operator permission is received. If the destination file does not exists, ensure that the directory does and a file could be written to it before copying. Define a class to test out the program completely.

- 7. Define a class to read a file, compress it and output the compressed file as another file on disk. The program should either compress a single file, or if the file parameter is a directory, compress all files in the directory. Define a test class to demonstrate the program.
- 8. Define a class that enables the drawing of freehand lines on a screen through moue clicking and dragging. Use anonymous inner classes to implement event listeners. The drawing should be cleared when a key is pressed and the line colour should be selectable. Define a test class to demonstrate the program.
- 9. Define a class that transforms a simple shape like a rectangle by translating, scaling, rotating and shearing it. Demonstrate the class by screen drawing.
- 10. Define a class that fills one shape by gradient fills, fills another with a tiling effect and still another by a window effect. Demonstrate the class by a screen drawing.
- 11. Create a form by using awt components, layout manager & write respective event handlers.

Reference: Java Examples in a Nutshell – David Flannagan's, SPD-O-Reilley (2000)

## **Note : minimum 10 practical should be covered**

#### **LINUX and SHELL PROGRAMMING**

1. Creating a Linux Partition (Using either MS-DOS FDISK command or LINUX flips command), Creating boot disks for LINUX and Installing LINUX. Login and logout, shutting down the server. (This may be a demonstration experiment, the demo to be given by the teacher.)

2. Basic LINUX commands I:

 Logging on to LINUX, Creating a user account. File System: ls command with flags, pwd, cd, ls, cat, mkdir, rmdir, chmod, cp, rm, mv

 Basic LINUX commands II:General Purpose Utilities: more, file, wc, od, cmp, comm, diff, lp, banner, cal, date, who, tty, sty.

3. Basic LINUX commands III:

 Simple Filters: pr, head, tail, cut, paste, sort, uniq, nl, and kill, commands. Line editing with ex command, Logging out.

- 4. To study vi editor: Create a file, Enter the text, Edit Text, Moving around, Save the file. Customizing ex/vi, exrc file and Exinit, options to vi, splitting a file using split command. (Study all important commands and key combinations)
- 5. Shell programming
- 1. ls all options, pwd, cd, cat, mkdir, rmdir, chmod, cp, rm, mv, more, file, wc, od, cmp, comm, diff, lp, banner, cal, date, who, tty, sty, pr, head, tail, cut, paste, sort, uniq, nl & kill commands.
- 2. vi editor- grep,egrep,fgrep,sed,tr, join
- 3. Write Shell scripts as Menu driven program
- 4. First 10 odd numbers
- 5. First 10 Even numbers
- 6. First 10 Fibonacci Numbers
- 7. Write Shell scripts to Checking Prime No.
- 8. Write Shell scripts for File Handling
- 9. Write Shell scripts to Display Armstrong numbers from 1 to 1000.
- 10. Write Shell scripts to Display perfect numbers upto range.
- 11. Write Shell scripts to change mode of file.
- 12. Write Shell scripts to check mode of entered file name.

## **Lab Course (5) Practical Paper-II**

## **Mini Project based on Paper-25**

# Solapur University, Solapur Revised New Syllabus Class –B.C.A. Part III Semester VI

# Name Of the Paper: ADVANCED JAVA AND WIRELESS APPLICATION PROTOCOL

**Paper No : BCA-31** Max. Marks: 100

 External Assessment: 80 Internal Assessment: 20

------------------------------------------------------------------------------------------------------------------------------

Objectives : 1) To use Applets for Java based Web based programs. 2) To study advanced Java features like Servlets , JSP, Java Oriented Beans ,EJB etc.

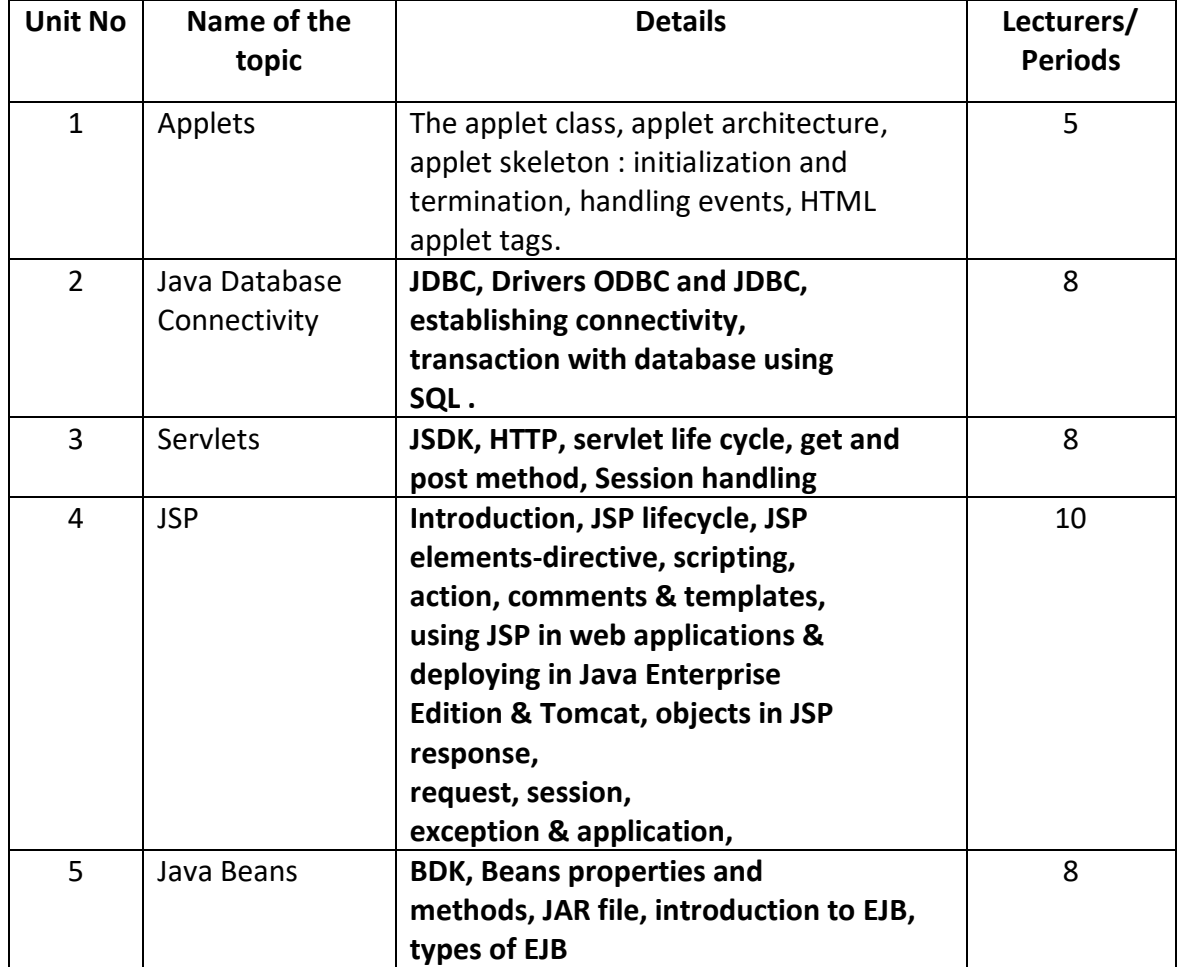

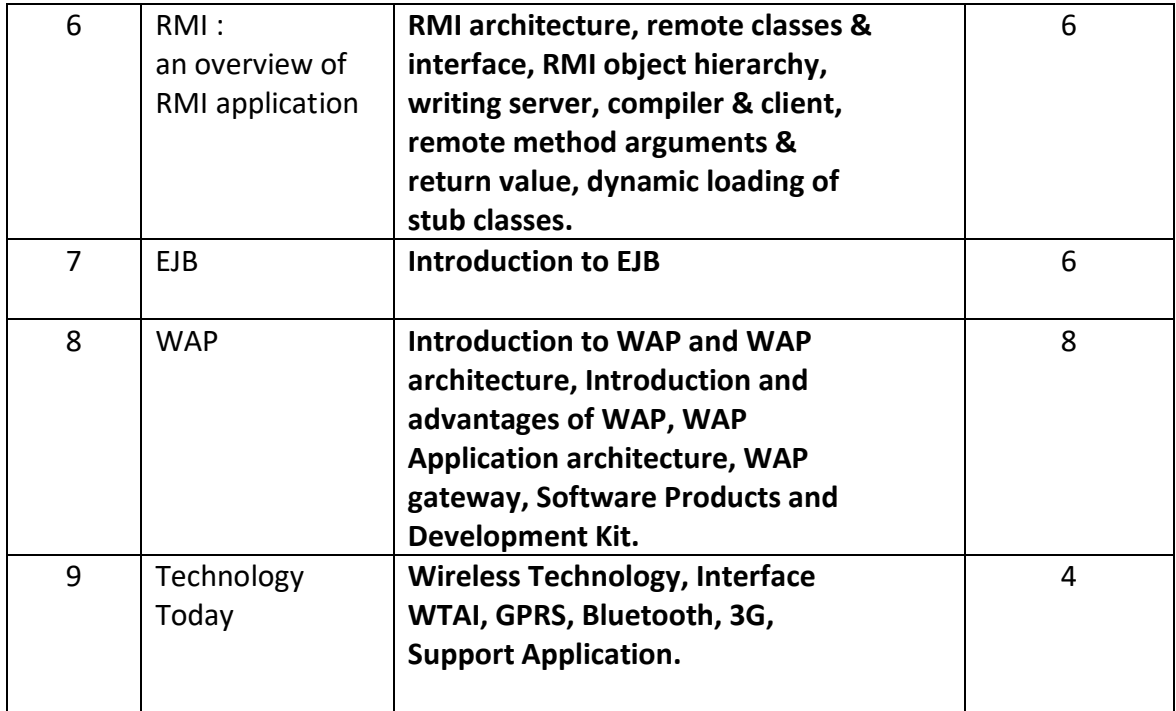

Reference Books :

- 1. **Java 2 for professional developers by Michael Morgen**
- 2. **Core Java Vol 1 and vol 2 by Cay. S. Horstmann, Gray Cornell.**
- 3. **Java Examples by Nutshell**
- 4. **Java complete reference by Hetbert Schildtz**
- 5. **Beginning Java EE5 from novice to professionals by K.Makhar &**

#### **C.Zelenk**

#### 6. **Java Server Programming by Bayross & Shah**

Distribution of Marks for University Exams

1. (a) 20 % Marks : Objective questions

40 % Marks : Short notes/Short answer type questions/

Short Mathematical type questions

40 % Marks : Descriptive type questions/Long mathematical type

questions

Out of 20 % marks for objective questions, 10 % marks should be assigned to multiple choice questions and remaining 10 % be assigned to fill in the blanks /answer in one sentence etc. However ,each faculty may decide nature and types of questions to be set subject to distribution of above percentage of marks.

f) One descriptive type question will be compulsory

Paper setter should mention approximate words limit for short note /short answer

# Solapur University, Solapur Revised New Syllabus Class –B.C.A. Part III Semester VI

# Name Of the Paper: CYBER LAWS AND SECURITY CONTROL

**Paper No : BCA-32** Max. Marks: 100 External Assessment: 80 Internal Assessment: 20 ----------------------------------------------------------------------------------------------------

Objectives : 1) To get knowledge of various cyber laws . 2) To study various security controls .

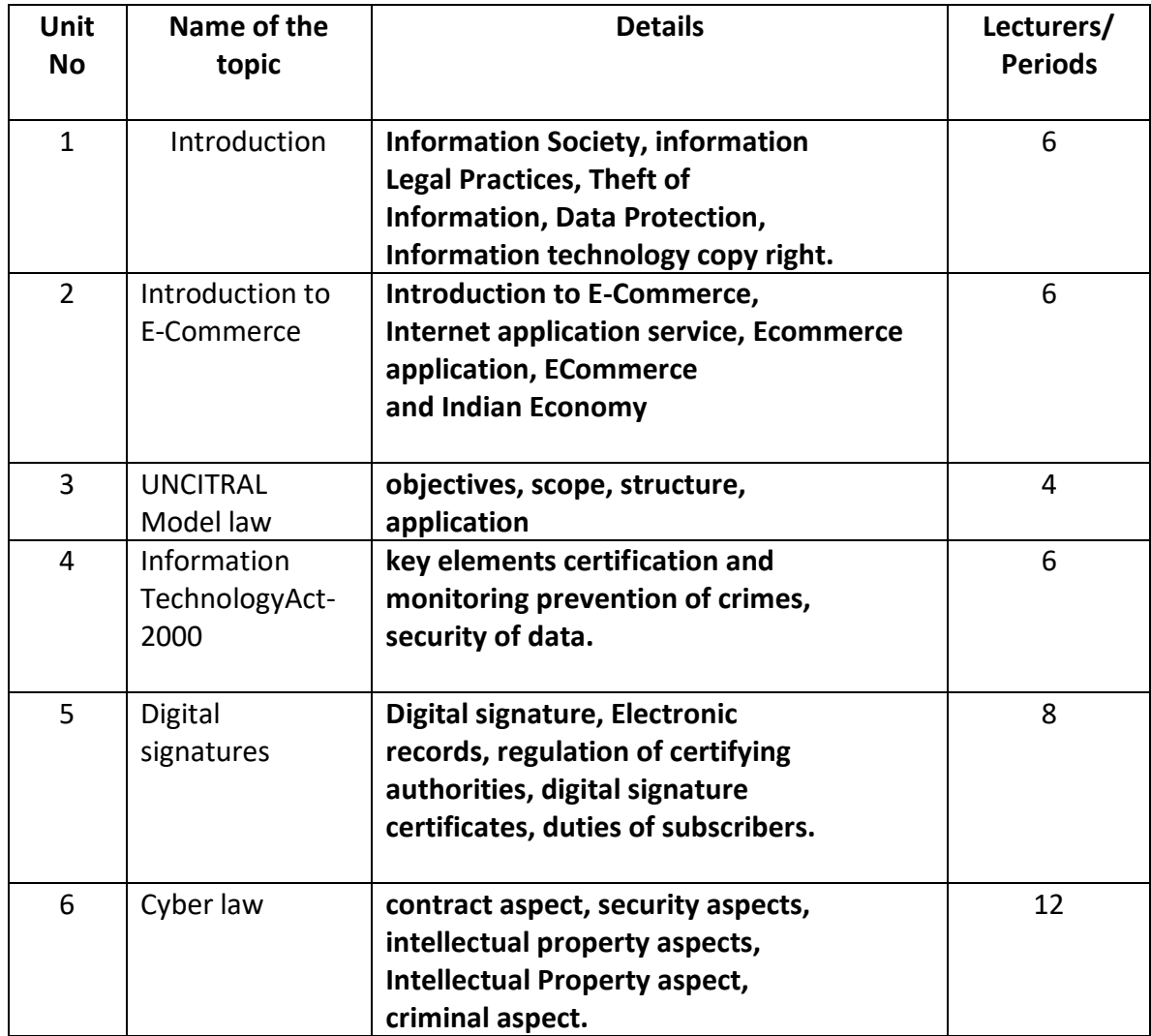

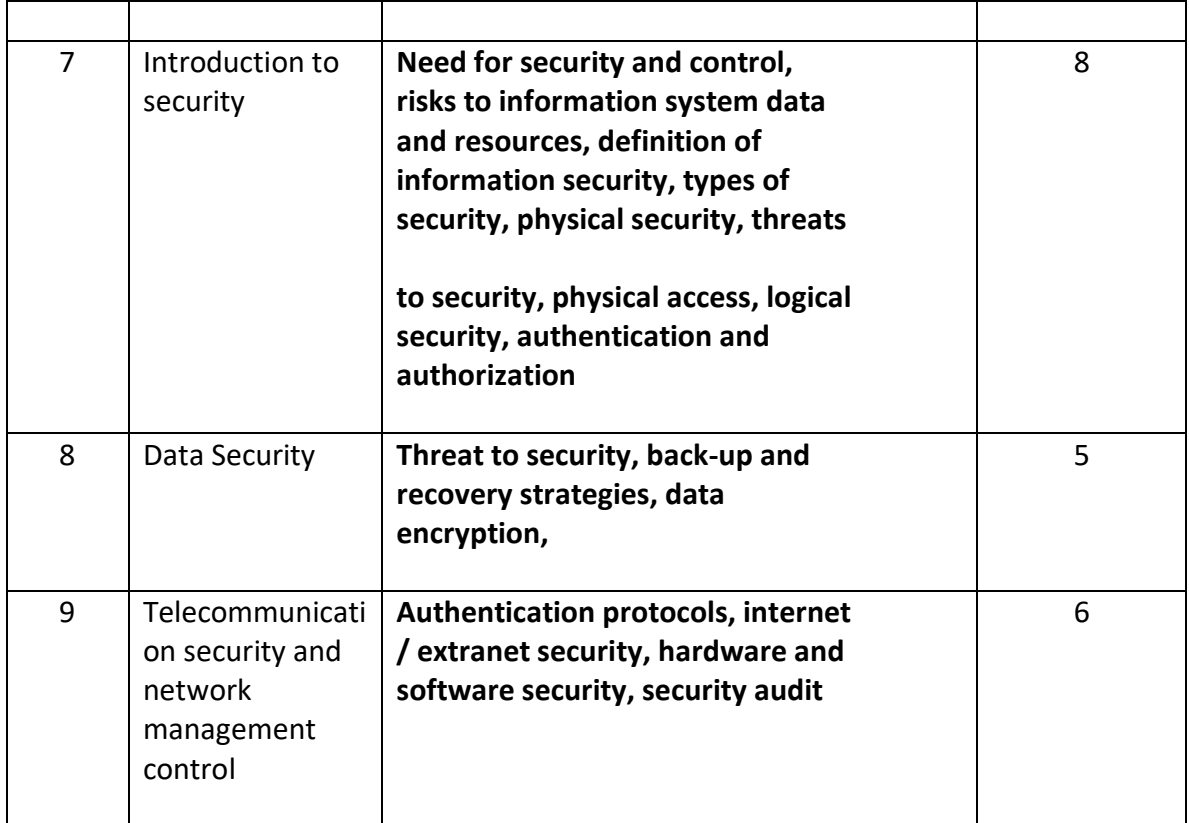

**Reference Books :**

- **1. EDP Auditing by Ron Weber**
- **2. PC and LAN security by Stephan Codd**
- **3. Enterprise Security – protecting information assets by Michael E.**

**Kabey**

- **4. Computer security by Dummies**
- **5. Internet security by Derek Atkins et al**
- **6. System Audit - Revati Shrira**
- **7. Information technology law concepts, and enhancements by S. K.**
- **Saxena**

Distribution of Marks for University Exams

1. (a) 20 % Marks : Objective questions

40 % Marks : Short notes/Short answer type questions/

Short Mathematical type questions

40 % Marks : Descriptive type questions/Long mathematical type

#### questions

Out of 20 % marks for objective questions, 10 % marks should be assigned to multiple choice questions and remaining 10 % be assigned to fill in the blanks /answer in one sentence etc. However ,each faculty may decide nature and types of questions to be set subject to distribution of above percentage of marks.

g) One descriptive type question will be compulsory

Paper setter should mention approximate words limit for short note /short answer

# Solapur University, Solapur Revised New Syllabus Class –B.C.A. Part III Semester VI Name Of the Paper: SOFTWARE PROJECT MANAGEMENT

**Paper No : BCA-33** Max. Marks: 100

External Assessment: 80 Internal Assessment: 20

Objectives : 1) To get knowledge of how to handle project development activities

2) To study various project cost, time estimation models.

3) To study how to make quality software products.

#### **Contents of course**

------------------------------------------------------------------------------------------------------------------------------

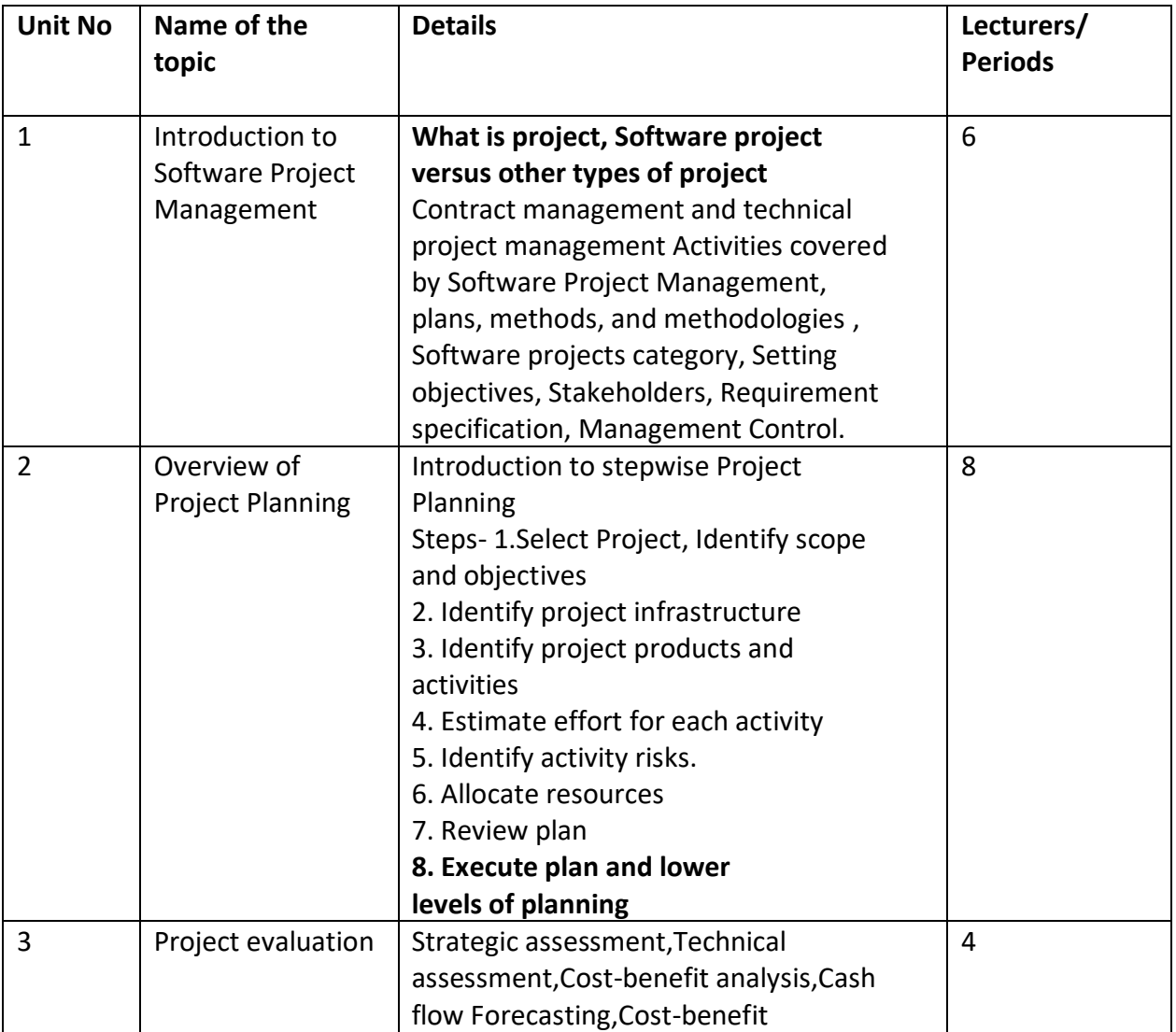

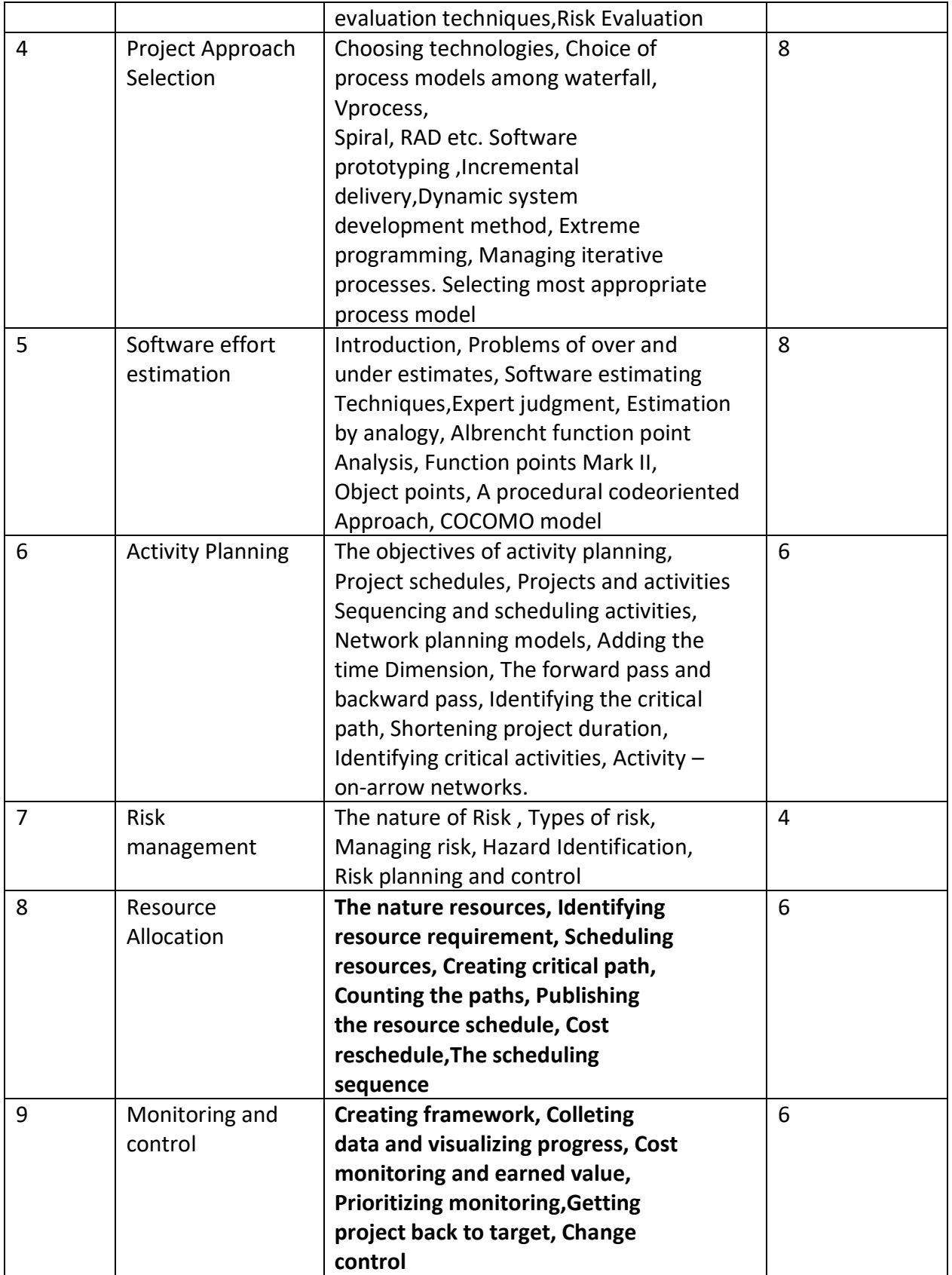

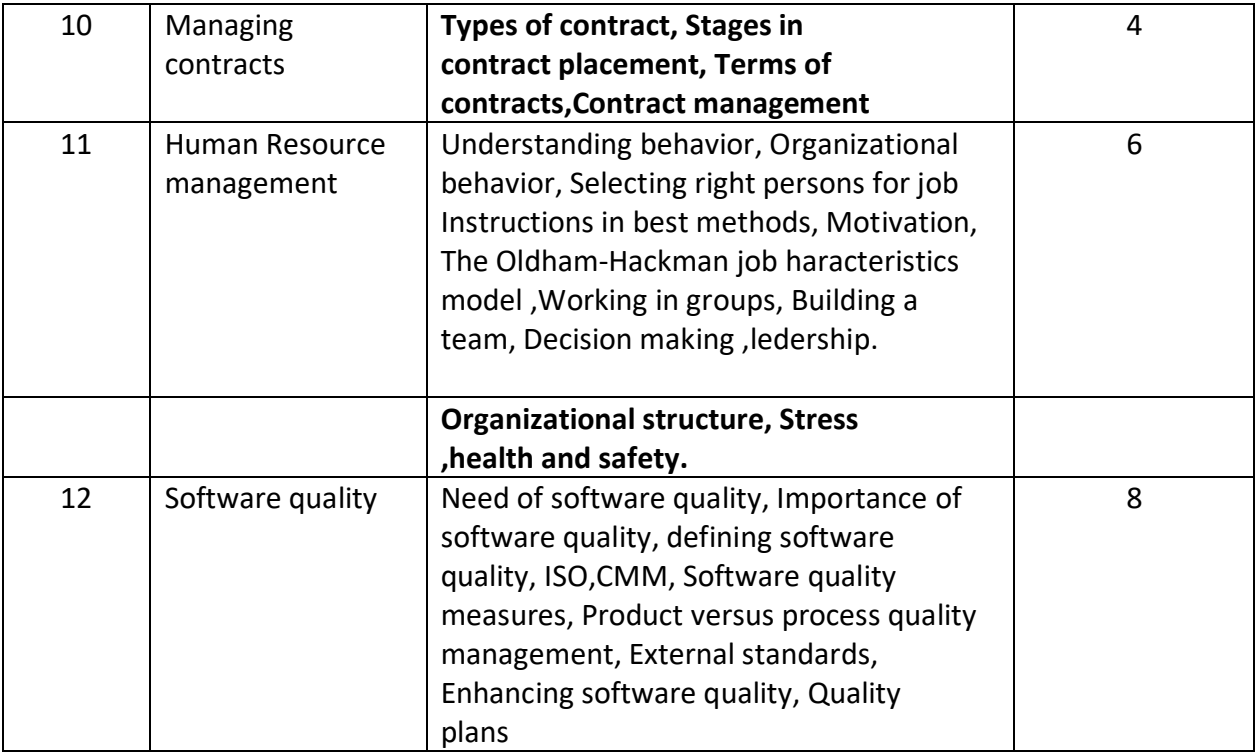

## Reference:

- 1. Software Project management By BOB HUGHES and MIKE COTTERELL
- 2. Software Project management By EDWIN BENNATAN
- 3. Management of Information Technology BY PRAVIN MULAY

Distribution of Marks for University Exams

- 1. (a) 20 % Marks : Objective questions
	- 40 % Marks : Short notes/Short answer type questions/

Short Mathematical type questions

40 % Marks : Descriptive type questions/Long mathematical type

## questions

Out of 20 % marks for objective questions, 10 % marks should be assigned to multiple choice questions and remaining 10 % be assigned to fill in the blanks /answer in one sentence etc. However ,each faculty may decide nature and types of questions to be set subject to distribution of above percentage of marks.

h) One descriptive type question will be compulsory

Paper setter should mention approximate words limit for short note /short answer

## Solapur University, Solapur Revised New Syllabus Class –B.C.A. Part III Semester VI Name Of the Paper BUSINESS DATA PROCESSING, ENTERPRISE RESOURCE PLANNING AND BUSINESS PROCESS REENGINEERING **Paper No : BCA-34** Max. Marks: 100 External Assessment: 80 Internal Assessment: 20

Objectives : 1) To get knowledge of various cyber laws . 2) To study various security controls.

#### **Contents of course**

------------------------------------------------------------------------------------------------------------------------------

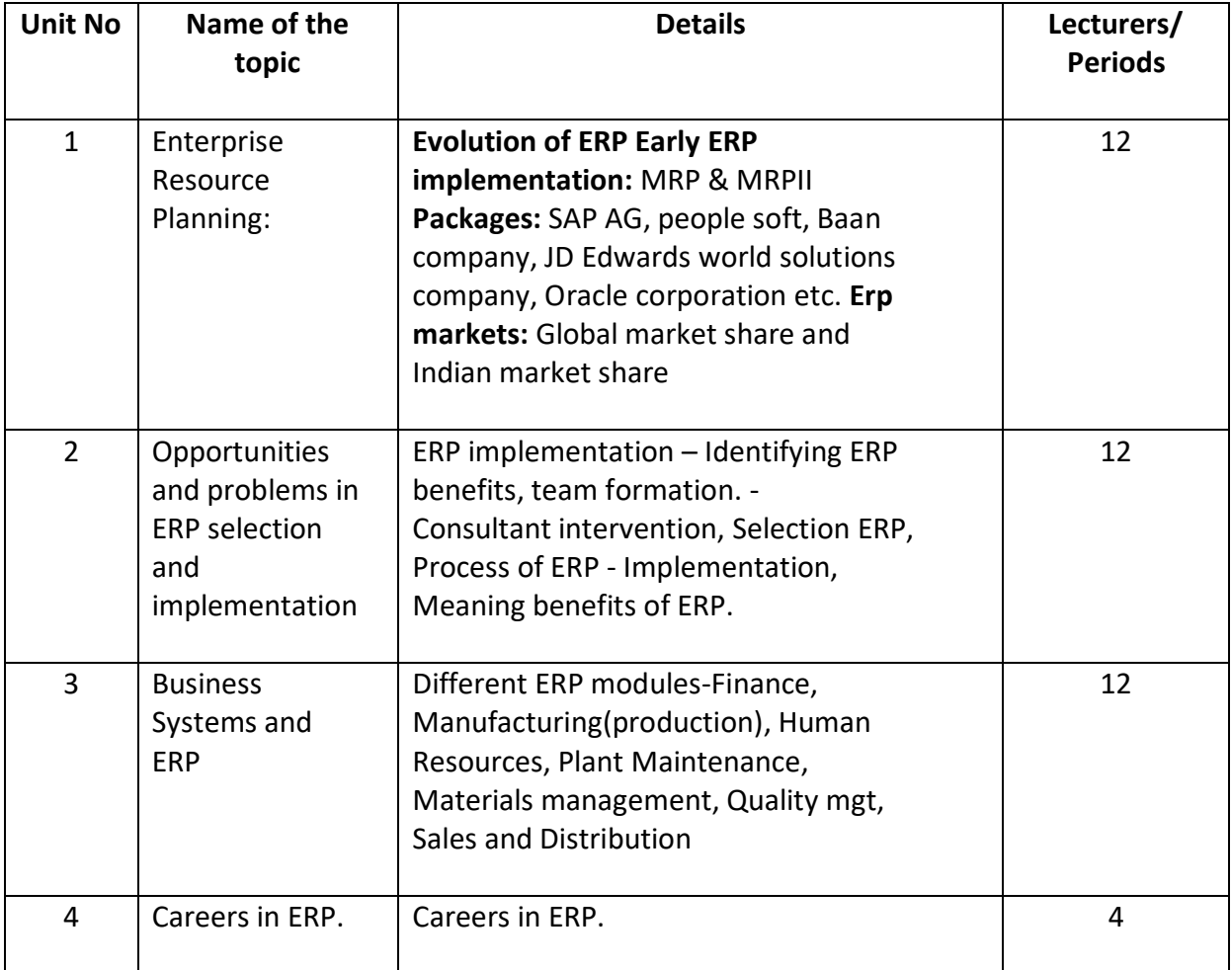

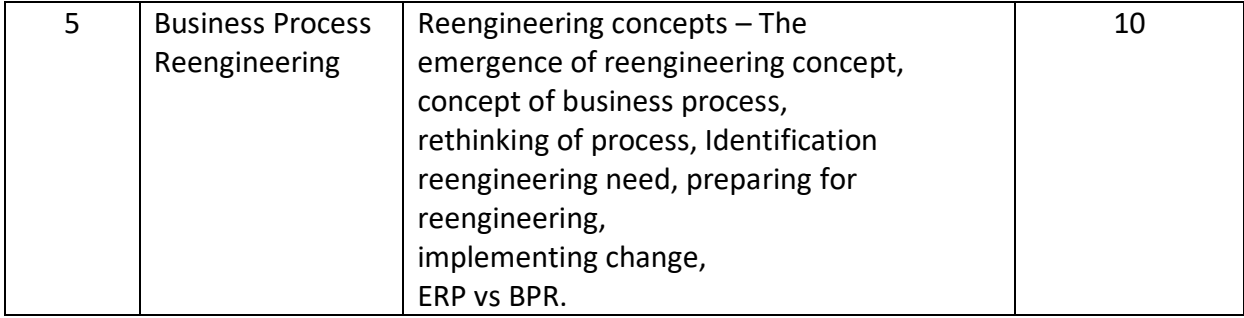

#### **Books Recommended**

- 1. Enterprise Resource Planning Leon (Tata McGraw Hill)
- 2. ERP Demystified By Alexis Leon
- 3. Reengineering the Corporation Micheal Hammer and James Chamby.
- 4. ERP-A Managerial Prospective S. Sadagopan (Tata McGraw Hill)

Distribution of Marks for University Exams

- 1. (a) 20 % Marks : Objective questions
	- 40 % Marks : Short notes/Short answer type questions/

Short Mathematical type questions

 40 % Marks : Descriptive type questions/Long mathematical type questions

Out of 20 % marks for objective questions, 10 % marks should be assigned to multiple choice questions and remaining 10 % be assigned to fill in the blanks /answer in one sentence etc. However ,each faculty may decide nature and types of questions to be set subject to distribution of above percentage of marks.

i) One descriptive type question will be compulsory

Paper setter should mention approximate words limit for short note /short answer

Solapur University, Solapur Revised New Syllabus Class –B.C.A. Part III Semester VI

Name Of the Paper :- **LAB COURSE-6** Paper No : BCA-35

> **Max. Marks: 50 External Assessment: 00 Internal Assessment: 50**

**----------------------------------------------------------------------------------------------------**

#### **ADVANCED JAVA**

- 1. write a program to create and display a applet on the web browser
- 2. write a program to show database connectivity and manipulations of data through a applet
- 3. write a program through RMI which will allow communication between two nodes and will accepts the address as command line argument.
- 4. Create a bean and embed it in BDk
- 5. Creating a servlet and embedding it with web application.
- 6. Create a JSP which will accept user's id, password and choice on second page & redirect the page according to request the session should be terminated if the choice is wrong.

Solapur University, Solapur Revised New Syllabus Class –B.C.A. Part III Semester VI

Name Of the Paper :- **MAJOR PROJECT** Paper No : BCA-36

> **Max. Marks: 150 External Assessment: 80 Internal Assessment: 70**

**----------------------------------------------------------------------------------------------------**

**Note – 1) Internal Assessment -** To keep student updated with corporate demand, the subject of ASP.Net is included under the major project. 70 Marks will be given by the Internal teacher on the basis of students performance. Students have to maintain the proper record of practicals and teacher may take assignments /mid test to test the knowledge of students. Weekly 4 theory periods are allotted for this.

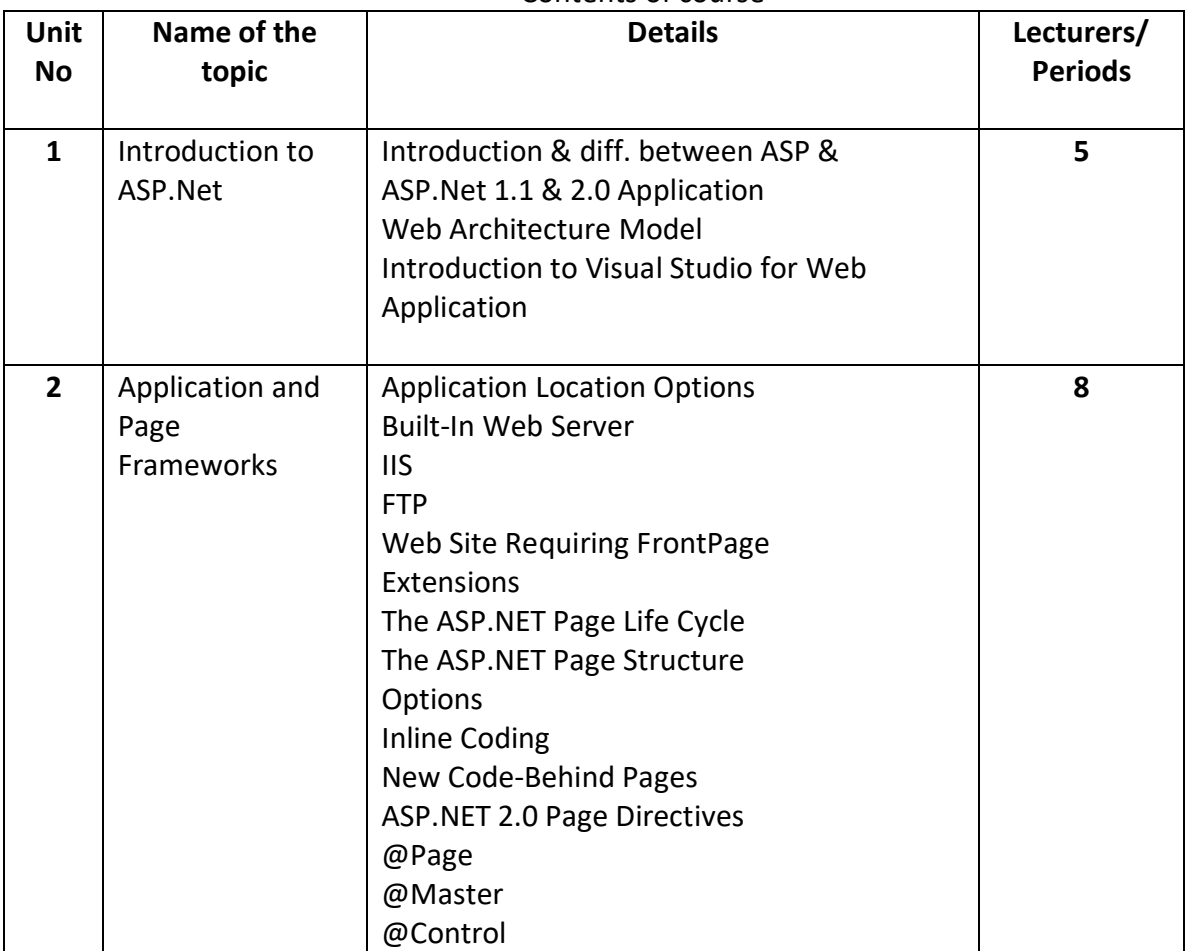

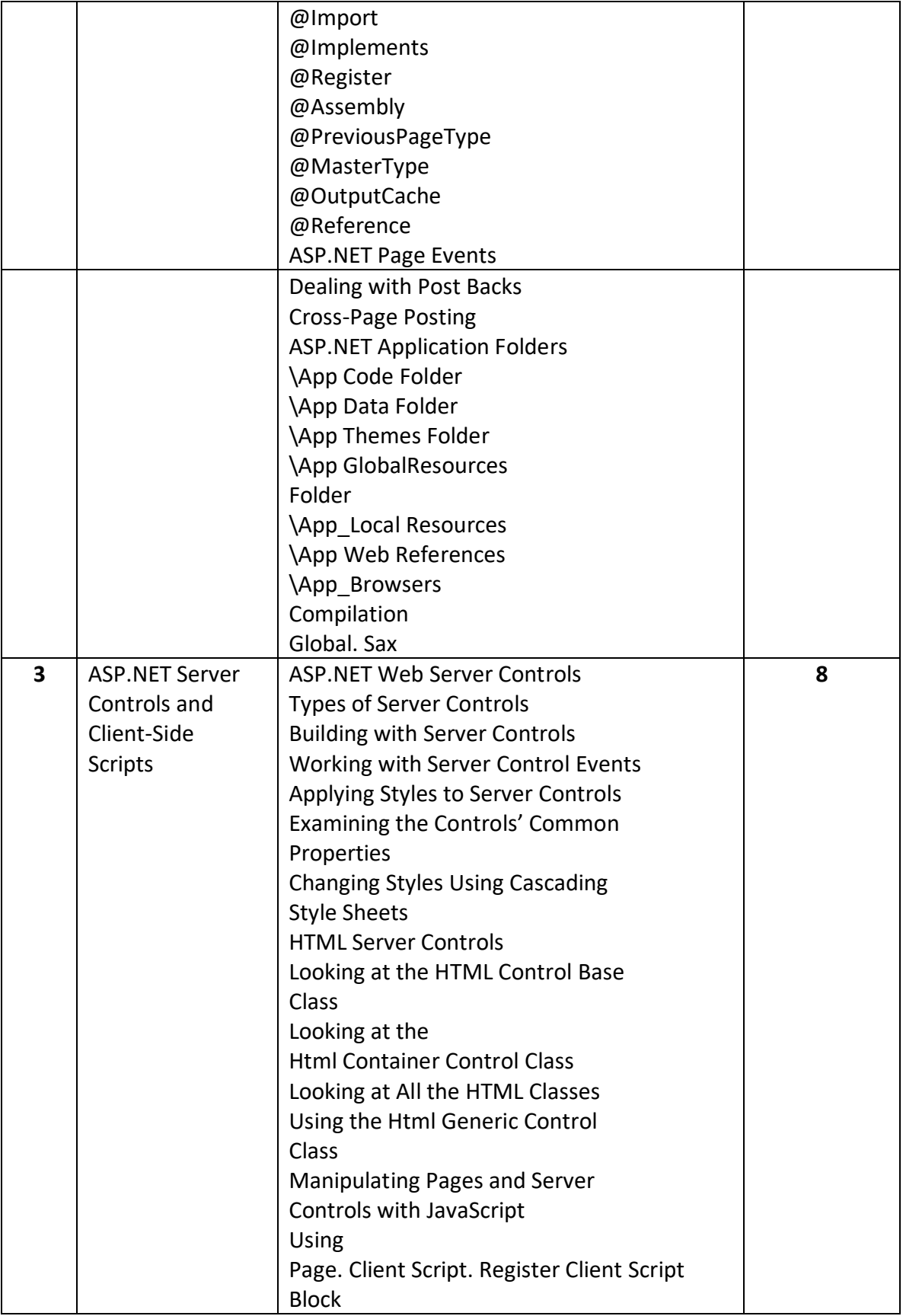

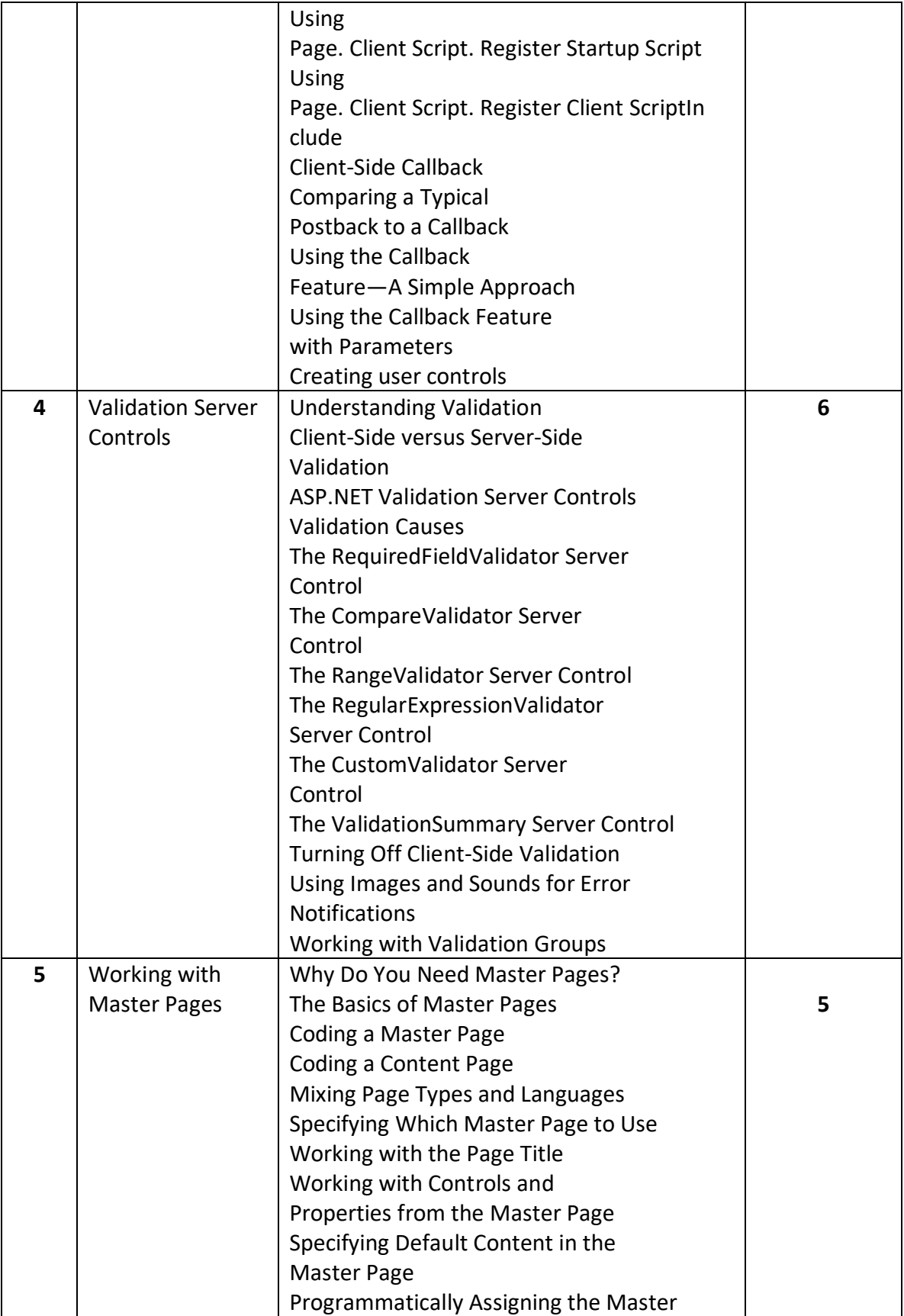

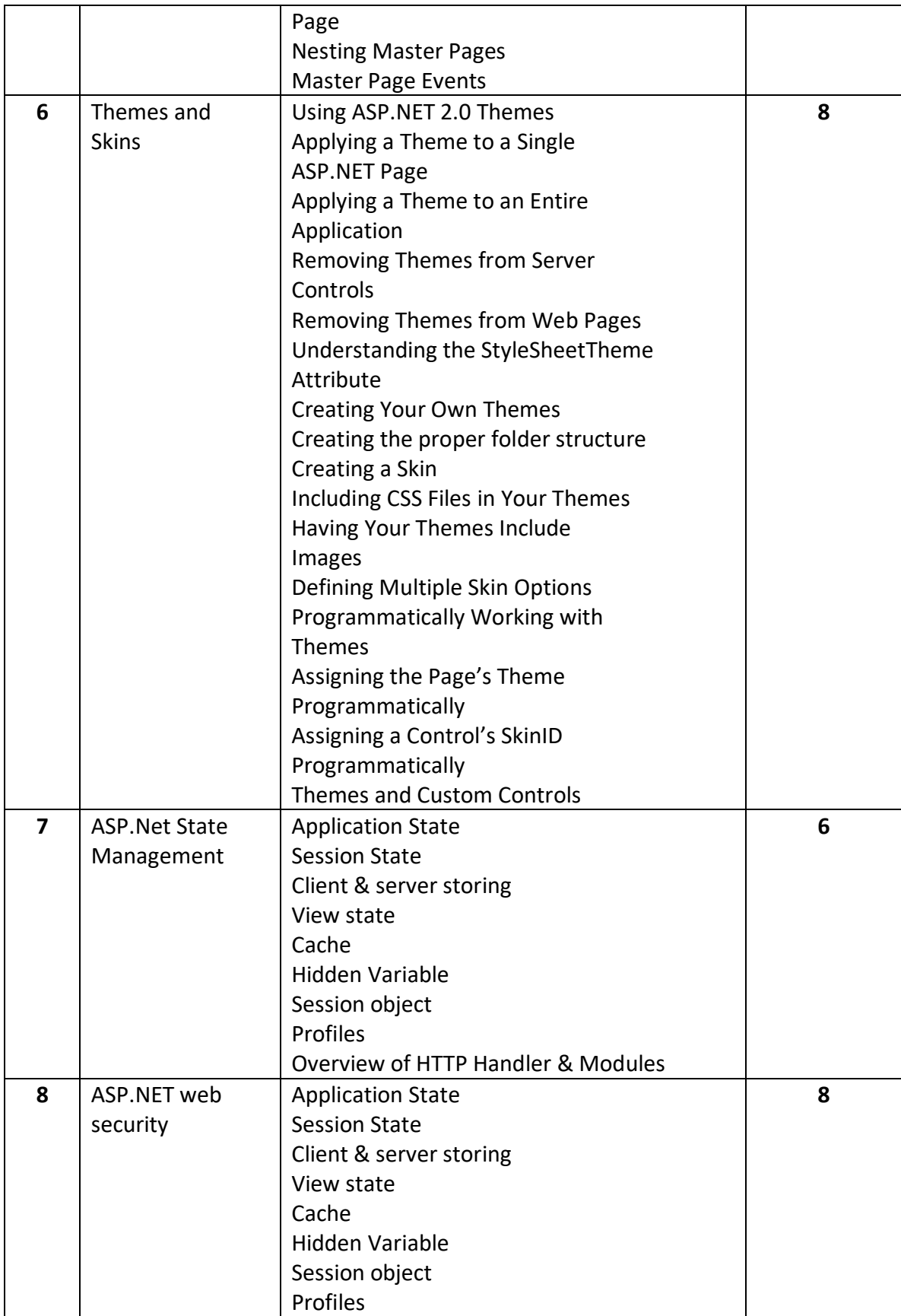

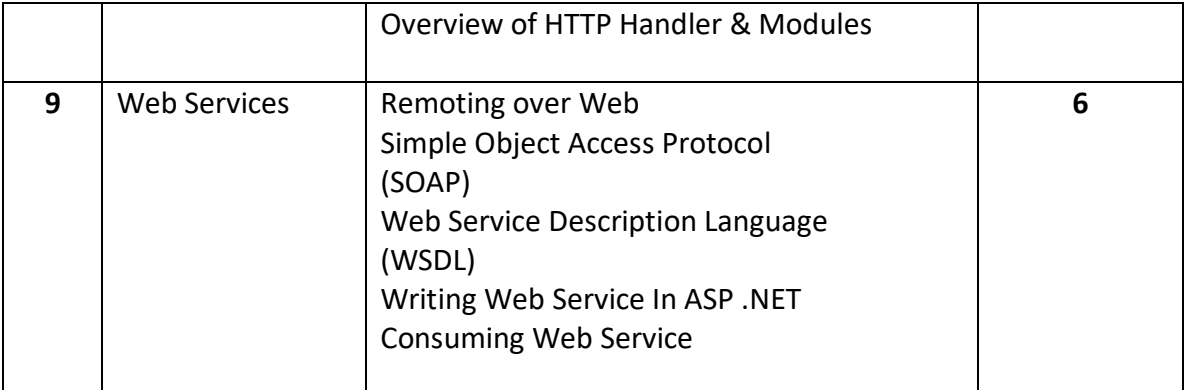

References:

Professional ASP.NET 2.0 – Wrox Publication.

**By** Bill Evjen, Scott Hanselman, Farhan Muhammed, Sirnivasa Sivakumar, Devin Rader.

Microsoft ASP.NET 2.0 Step by Step - Microsoft Press

By George Shepherd.

## **2) External Assessment**

- Student can do the major project by using Java or ASP.Net. Viva- Voce will be conduct on major project. The viva voce committee will be of three members( Two External and One Internal teachers appointed by the University)